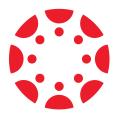

# **Create Accessible Courses with Canvas**

With Canvas LMS, educators can take the guesswork out of building accessible courses and programs to meet more students where they are. **Here's how!** 

|          | COURSE B                                                         | UILDING CONSIDERATIONS                       |
|----------|------------------------------------------------------------------|----------------------------------------------|
|          |                                                                  | Layouts should be:                           |
|          |                                                                  | • Simple                                     |
|          |                                                                  | <ul><li>Clean</li><li>Uncluttered</li></ul>  |
|          |                                                                  | • Oncluttered                                |
|          |                                                                  | Navigation should be:                        |
|          |                                                                  | • Clear                                      |
|          |                                                                  | Consistent                                   |
|          |                                                                  | Headings should:                             |
|          | - 0                                                              | <ul> <li>Allow for quick scanning</li> </ul> |
|          | ///                                                              | <ul> <li>Always be descriptive</li> </ul>    |
| é        |                                                                  |                                              |
| a had at |                                                                  |                                              |
|          |                                                                  |                                              |
| A        |                                                                  |                                              |
|          |                                                                  | 0                                            |
| EATURES  | FOR ACCESS                                                       |                                              |
|          |                                                                  |                                              |
|          | Alt Text                                                         |                                              |
|          | • will be read by so                                             |                                              |
|          | <ul> <li>describes embed</li> <li>displays when the</li> </ul>   | ne image cannot display                      |
|          |                                                                  |                                              |
|          | Descriptive hype                                                 |                                              |
|          | • gives students co                                              |                                              |
|          | <ul> <li>provides clarity c</li> <li>should always be</li> </ul> |                                              |
|          |                                                                  |                                              |
|          | Headings                                                         | Courses                                      |

- help all students navigate
- assist facilitate screen readers

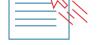

| L _ |       |   |
|-----|-------|---|
|     |       |   |
|     |       |   |
| ΙL  |       |   |
| I – |       |   |
| -   | _     | _ |
| - 1 | <br>_ |   |
| - 1 | <br>  |   |
|     | <br>  |   |
|     |       |   |
|     | _     | _ |
| - 1 | <br>_ |   |
|     |       |   |

АВС

structure content

## List tools

- are bullets & numbers
- aid screen readers in skimming content

# **Tables**

- should display data & information
- should not create layouts
- are used by assistive tech

## **Text emphasis**

- is **bold**, *italic* or <u>underlined</u> font
- is not the use of color
- helps text stand out for visually impaired students

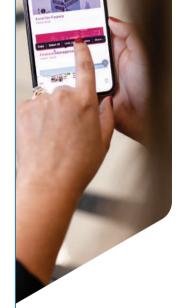

?

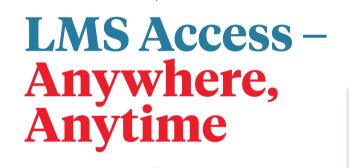

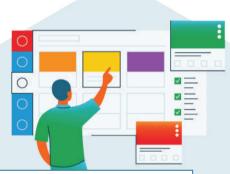

# REACH USERS WHERE THEY ARE WITH THE CANVAS MOBILE APP.

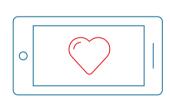

### WHAT YOU NEED

- Truly native built for mobile
- iOS & Android apps
- 3 unique user apps: student, teacher, parent

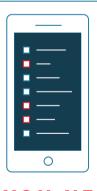

## HOW YOU NEED IT

- High contrasts
- Large text
- Screen readers
- Dark mode

#### MAKE EDUCATION ACCESSIBLE WITH <u>CONVENIENCE & CONNECTION</u>.

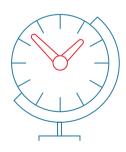

- Communicate via direct messages
- Create, customize, and view calendars
- Provide or access differentiated curriculum and instruction
- Customize notifications, set reminders, and place alerts
- Quickly export, import, and submit work
- Easily grade, give feedback, and annotate PDFs
- All on-the-go!

## **RESOURCES FOR YOUR COURSES**

Where to start: Canvas Course Accessibility Checklist

What to use: Accessibility Checker in the Rich Content Editor

How to learn more: Accessibility in Higher Education: Building a Better Student Experience

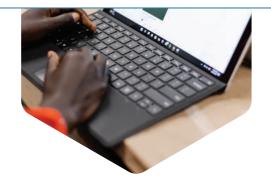

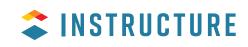

?